### CS61B Lecture #17

#### Administrative:

- There are no Lecture #16 notes.
- Need alternative test time? Make sure you send me mail next week.
- Reminder: preliminary grading run early Tuesday (i.e., after midnight Monday).
- Reminder: Use bug-submit, not the newsgroup, for bugs in your code. Submit all your files; don't try to trim "unrelated" stuff forour benefit.

### Today:

- Maps
- Generic Implementation

Readings for Today:Data Structures, Chapter 3.

## Readings for Next Topic: Data Structures, Chapter 4.

```
Last modified: Mon Oct 11 14:21:16 2004
```
CS61B: Lecture #18 <sup>1</sup>

## Simple Banking II: Banks

```
class Bank {
```

```

/* These variables maintain mappings of String -> Account. They keep* the set of keys (Strings) in "compareTo" order, and the set of
* values (Accounts) is ordered according to the corresponding keys. */SortedMap<String,Account> accounts = new TreeMap<String,Account> ();SortedMap<String,Account> names = new TreeMap<String,Account> ();
```

```
void openAccount (String name, int initBalance) {Account acc =
new Account (name, chooseNumber (), initBalance);accounts.put (acc.number, acc);names.put (name, acc);}
```

```
void deposit (String number, int amount) {Account acc = accounts.get (number);if (\text{acc} == \text{null}) \text{ERROR}(\ldots);acc.balance += amount;}
// Likewise for withdraw.
```
# Simple Banking I: Accounts

Problem: Want <sup>a</sup> simple banking system. Can look up accounts by nameor number, deposit or withdraw, print.

### Account Structure

class Account { Account (String name, String number, int init) {this.name <sup>=</sup> name; this.number <sup>=</sup> number;this.balance <sup>=</sup> init;} /\*\* Account-holder's name \*/final String name; /\*\* Account number \*/final String number; /\*\* Current balance \*/int balance;

/\*\* Print THIS on STR in some useful format. \*/void print (PrintWriter str) { ... }

```
Last modified: Mon Oct 11 14:21:16 2004
```
CS61B: Lecture #18 <sup>2</sup>

# Banks (continued): Iterating

### Printing out Account Data

/\*\* Print out all accounts sorted by number on STR. \*/void printByAccount (PrintStream str) { // accounts.values () is the set of mapped-to values. Its // iterator produces elements in order of the corresponding keys. for (Account account : accounts.values ())account.print (str);}/\*\* Print out all bank acconts sorted by name on STR. \*/void printByName (PrintStream str) {for (Account account : names.values ())

```
account.print (str);
```
}

}

A Design Question: What would be an appropriate representation for keeping <sup>a</sup> record of all transactions (deposits and withdrawals) againsteach account?

### Partial Implementations

- Besides interfaces (like List) and concrete types (like LinkedList), Java library provides abstract classes such as AbstractList.
- Idea is to take advantage of the fact that operations are related to each other.
- $\bullet$  Example: once you know how to do  $\text{get(k)}$  and  $\text{size}()$  for an implementation of List, you can implement all the other methods neededfor <sup>a</sup> read-only list (and its iterators).
- $\bullet$  Now throw in  $\operatorname{add}(\mathbf{k},\mathbf{x})$  and you have all you need for the additional operations of <sup>a</sup> growable list.
- $\bullet$  Add  $\texttt{set}(\texttt{k},\texttt{x})$  and  $\texttt{remove}(\texttt{k})$  and you can implement everything else.

# Example: The java.util.AbstractList helper class

```
public abstract class AbstractList<Item> implements List<Item> {
   /** Inherited from List */
// public abstract int size ();
// public abstract Item get (int k);
public boolean contains (Object x) {for (int i = 0; i < size (); i += 1) {

if ((x == null && get (i) == null) ||
(x != null && x.equals (get (i))))return true;}
return false;}
/* OPTIONAL: By default, throw exception; override to do more. */void add (int k, Item x) {
throw new UnsupportedOperationException ();}
Likewise for remove, set
```
Last modified: Mon Oct 11 14:21:16 2004

CS61B: Lecture #18 <sup>6</sup>

## Example, continued: AListIterator

```
// Continuing abstract class AbstractList<Item>:
public Iterator<Item> iterator () { return listIterator (); }
public ListIterator<Item> listIterator () { return new AListIterator (this); }private static class AListIterator implements ListIterator<Item> {AbstractList<Item> myList;
AListIterator (AbstractList<Item> L) { myList = L; }/** Current position in our list. */int where = 0;public boolean hasNext () { return where < myList.size (); }
public Item next () { where += 1; return myList.get (where-1); }public void add (Item x) { myList.add (where, x); where += 1; }... previous, remove, set, etc.
   }...}
```
# Example: Using AbstractList

Problem: Want to create <sup>a</sup> reversed view of an existing List (same elements in reverse order).

```
public class ReverseList<Item> extends AbstractList<Item> {private final List<Item> L;
```
public ReverseList (List<Item> L) { this.L <sup>=</sup> L; }

public int size () { return L.size (); }

public Item ge<sup>t</sup> (int k) { return L.get (L.size ()-k-1); }

```
public void add (int k, Item x){ L.add (L.size ()-k, x); }
```
public Item set (int k, Item x) $\{$  return L.set  $(L.size ()-k-1, x); \}$ 

```
public Item remove (int k){ return L.remove (L.size() - k - 1); }
```

```
}
```
Last modified: Mon Oct 11 14:21:16 2004

CS61B: Lecture #18 <sup>5</sup>

#### Aside: Another way to do AListIteratorIt's also possible to make the nested class non-static:public Iterator<Item> iterator () { return listIterator (); } public ListIterator<Item> listIterator () { return this.new AListIterator (); }private class AListIterator implements ListIterator<Item> {/\*\* Current position in our list. \*/int where <sup>=</sup> 0;public boolean hasNext () { return where < AbstractList.this.size (); } public Item next () { where += 1; return AbstractList.this.get (where-1); }public void add (Item x) { AbstractList.this.add (where, x); where  $+= 1$ ; } ... previous, remove, set, etc. }...} $\bullet$  Here, AbstractList.this means "the AbstractList I am attached to" and <sup>X</sup>.new AListIterator means "create <sup>a</sup> new AListIterator that is attached to  $X$ ." • In this case you can abbreviate this.new as new and can leave off the AbstractList.this parts, since meaning is unambiguous. Last modified: Mon Oct 11 14:21:16 2004 CS61B: Lecture #18 <sup>9</sup> Getting <sup>a</sup> View: SublistsProblem: L.sublist(start, end) is <sup>a</sup> full-blown List that <sup>g</sup>ives <sup>a</sup> view of par<sup>t</sup> of an existing list. Changes in one must affect the other. How? Here's par<sup>t</sup> of AbstractList: List sublist (int start, int end) {return new Sublist (start, end);}private class Sublist extends AbstractList<Item> {// NOTE: Error checks not shownprivate int start, end; Sublist (int start, int end) { obvious } public int size () { return end-start; }public Item ge<sup>t</sup> (int k) { return AbstractList.this.get (start+k); }public void add (int k, Item x) { { AbstractList.this.add (start+k, x); end += 1; }...}Last modified: Mon Oct 11 14:21:16 2004CS61B: Lecture #18 <sup>10</sup>

## What Does <sup>a</sup> Sublist Look Like?

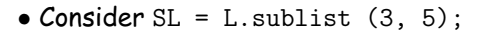

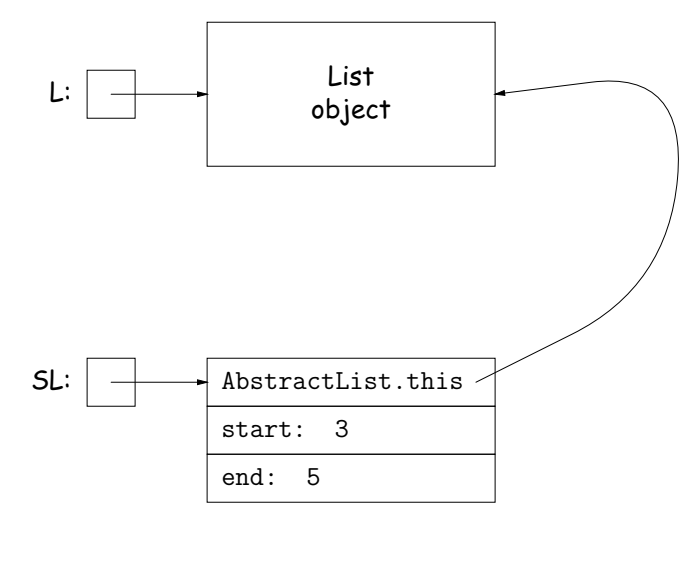